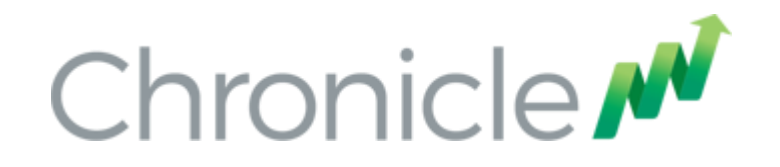

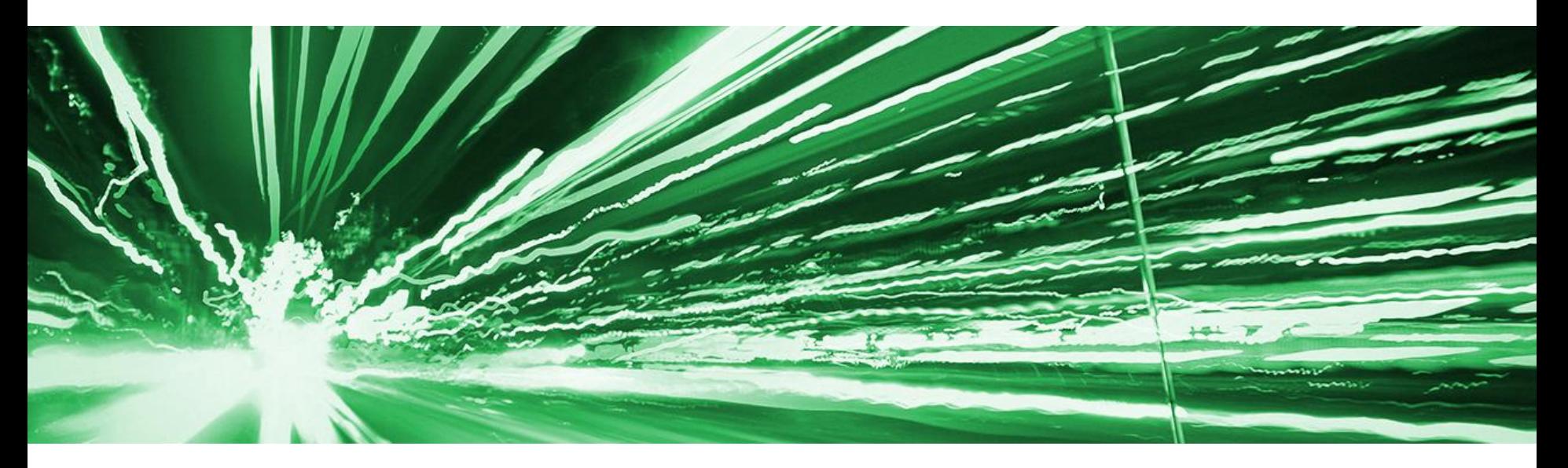

### Latency Sensitive Microservices in Java

What Microservices can learn from Trading Systems and visa versa.

Peter Lawrey - CEO of Higher Frequency Trading Docklands LJC - 2016

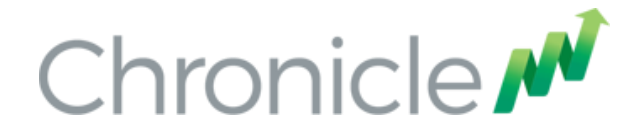

### Peter Lawrey

### Java Developer / Consultant for investment banks and hedge funds for 9 years.

### Most answers for Java and JVM on stackoverflow.com

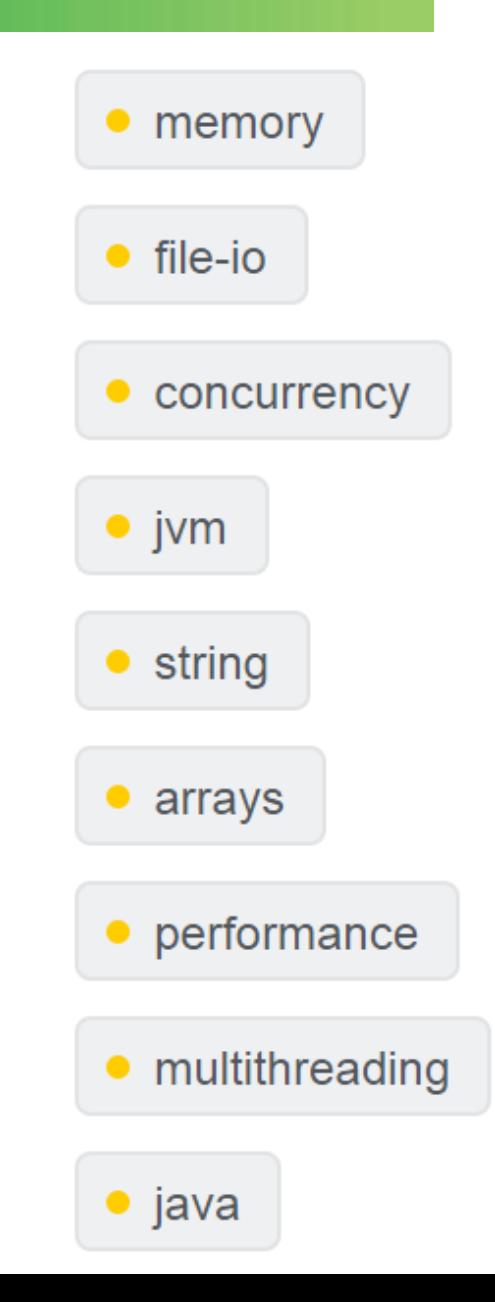

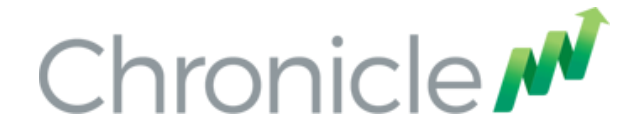

### Chronicle Software

### Build a skeleton high performance system in Java in a one week workshop.

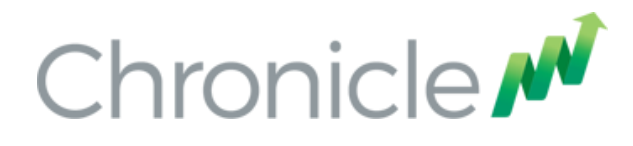

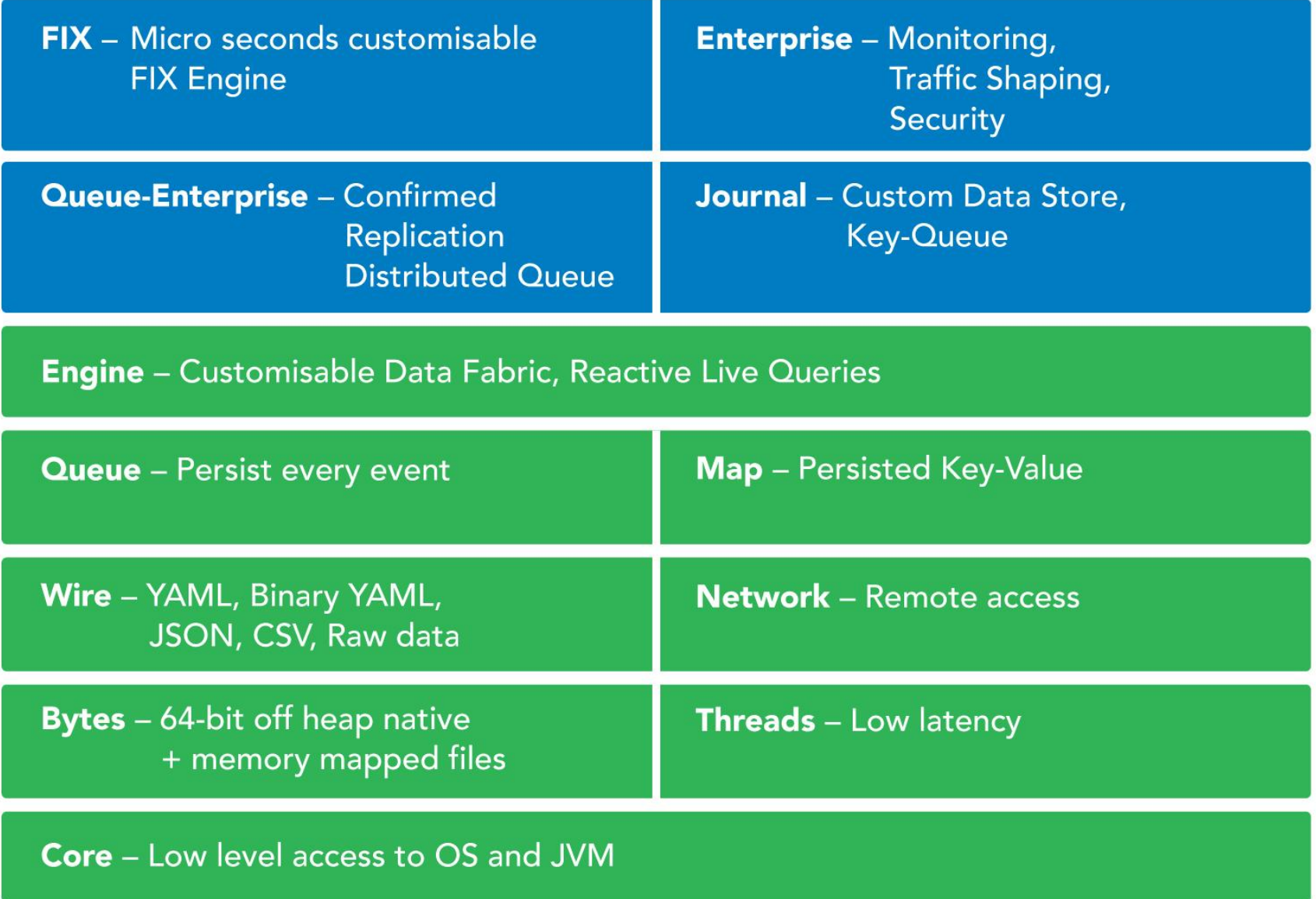

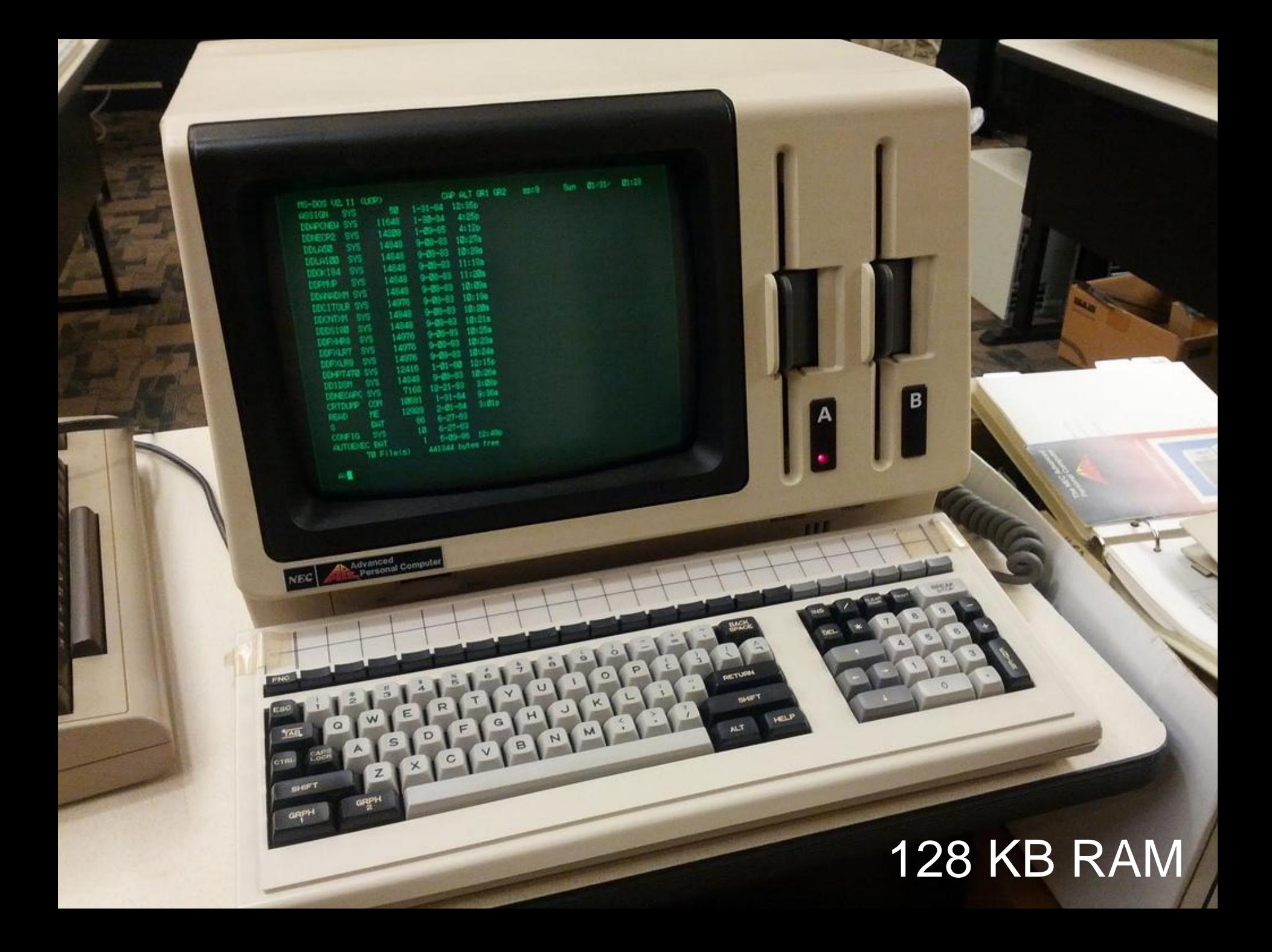

### Where do Microservices come from?

UNIX Principle. Staged Event Driven Architecture. Service Orientated Architecture. Lambda Architecture. Reactive Streams.

### Where do Microservices come from?

# Used in building Web applications. "Micro-Web-Services"

### 24 fps, ~1 per 40 ms

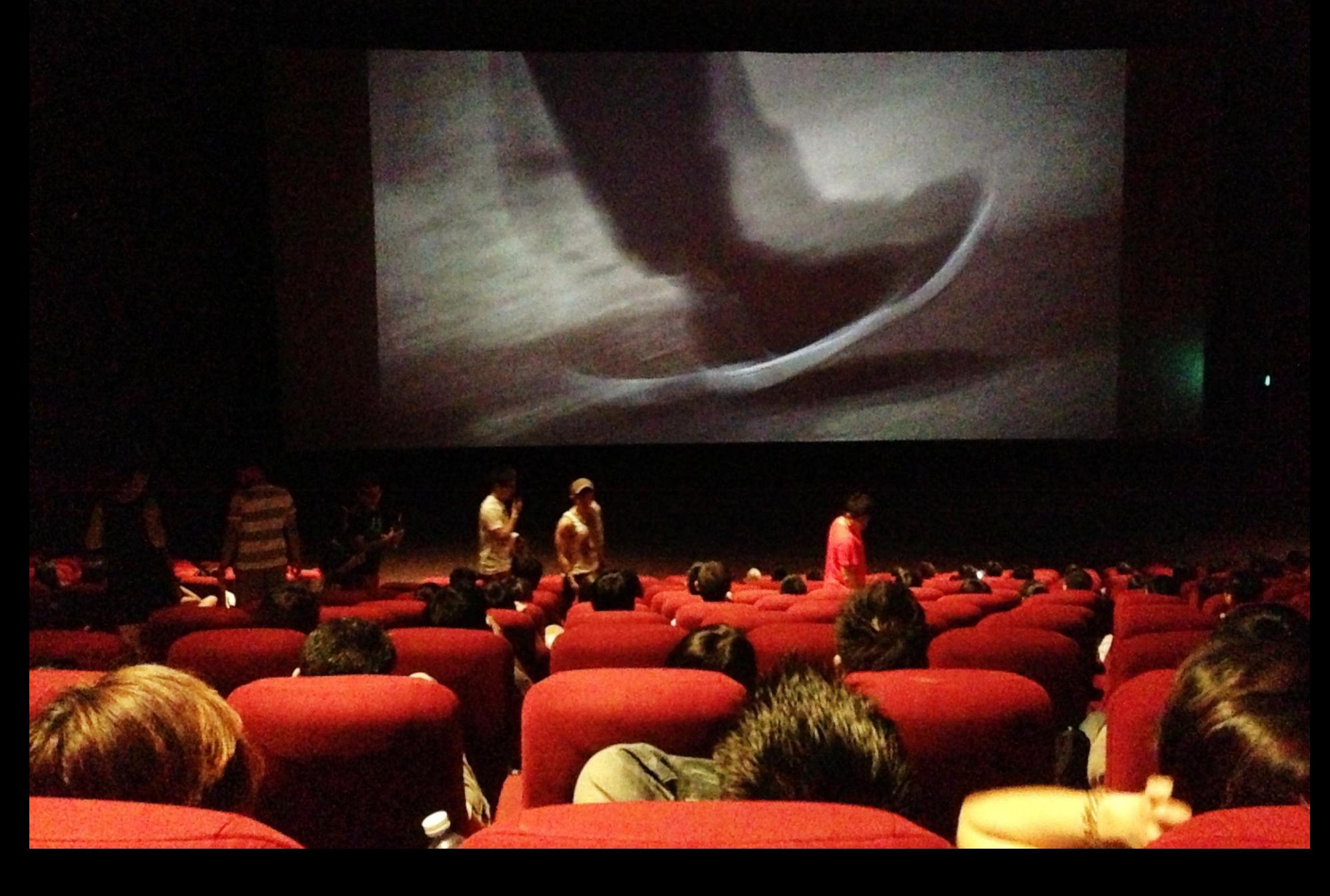

### The web is DOOM

#### Average web page size (KB)

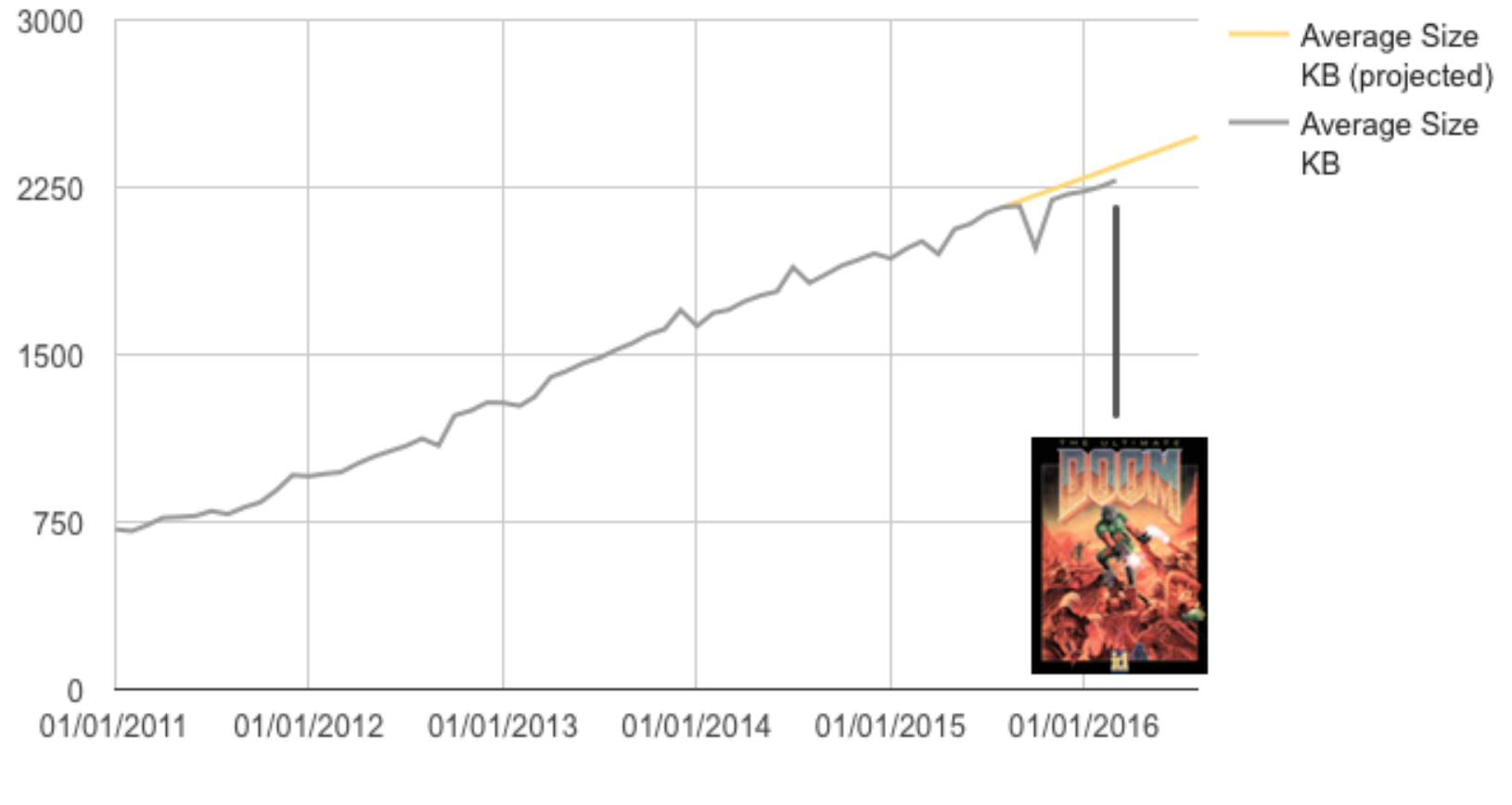

Date

https://mobiforge.com/research-analysis/the-web-is-doom

Microservices bring together best practices from a variety of areas.

> Most likely you are already using some of these best practices.

It sounds like marketing hype.

It sounds like marketing hype. It all sounds pretty familiar.

It sounds like marketing hype. It all sounds pretty familiar. It just a rebranding of stuff we already do.

It sounds like marketing hype. It all sounds pretty familiar. It just a rebranding of stuff we already do. There is room for improvement in what we do.

It sounds like marketing hype. It all sounds pretty familiar. It just a rebranding of stuff we already do. There is room for improvement in what we do. There are some tools, and ideas we could apply to our systems without changing too much.

### Microservices score card

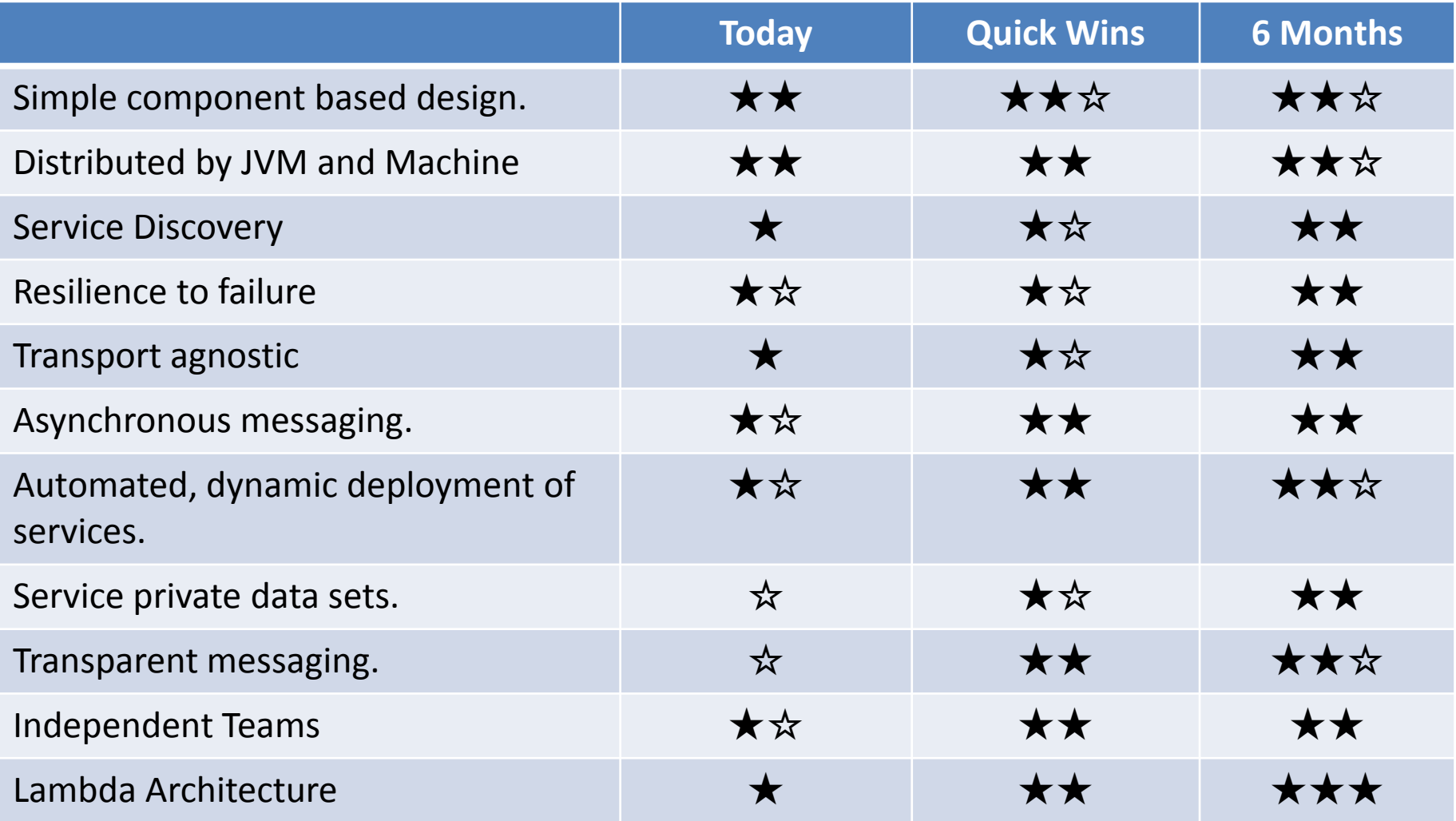

# Using Microservices in Trading Systems

- Standard techniques for developing and deploying distributed systems
- Shorter time to market.
- Easier to maintain.
- Simpler programming models.

# What Microservices can learn from Trading Systems

- Trading system have been working with performant distributed systems for years.
- Asynchronous messaging, how to test correctness and performance for latencies you cannot see.
- Building deterministic, highly reproducible systems.

### What is low latency?

### You have a view on how much the response time of a system costs your business.

or

You care about latencies you can only measure as even the worst latencies are too fast to see.

## Example of low latency?

An Investment Bank measured the 99.999%ile (worst 1 in 100,000) latency of our Chronicle FIX engine at 450 micro-seconds.

This was unacceptable to them.

We fixed this bug and dropped it to below 35 microseconds.

## Where do they overlap.

- Microservices and Trading Systems have high level principles of
- Simple component based design.
- Asynchronous messaging.
- Automated, dynamic deployment of services.
- Service private data sets.
- Transparent messaging.
- Teams can develop independently based on well defined contracts.

Each output is the result of one input message. This is useful for gateways, both in and out of your system. Highly concurrent.

Lambda Architecture

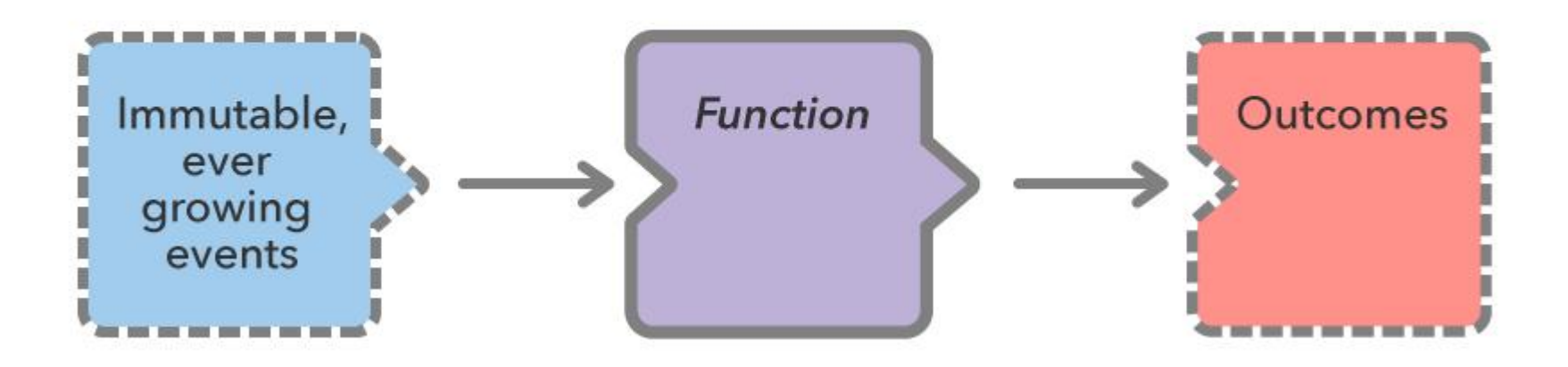

Each output is the result of ALL the inputs. Instead of replying ALL input message each time, the Function could save an accumulated state.

Lambda Architecture with Private State

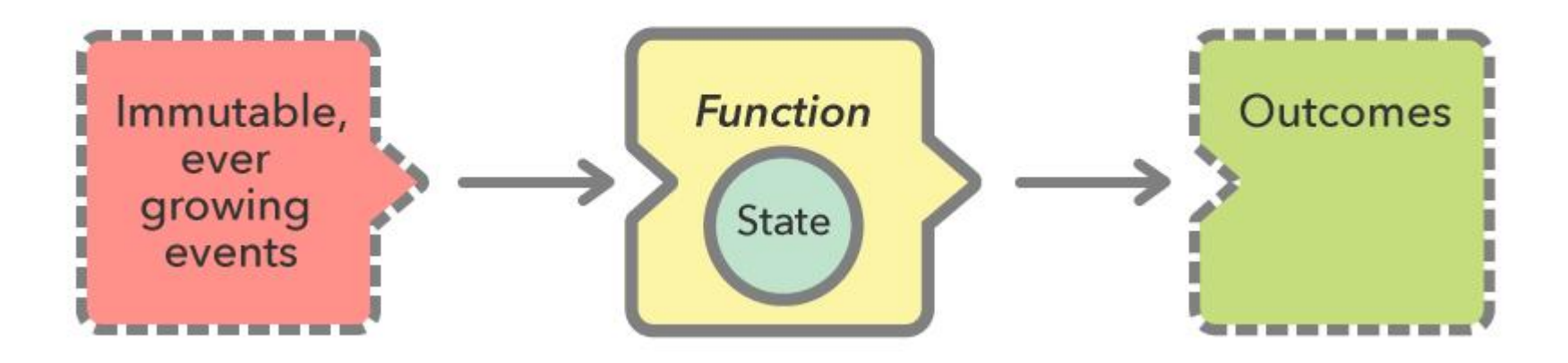

Lambda Architecture Services Chained

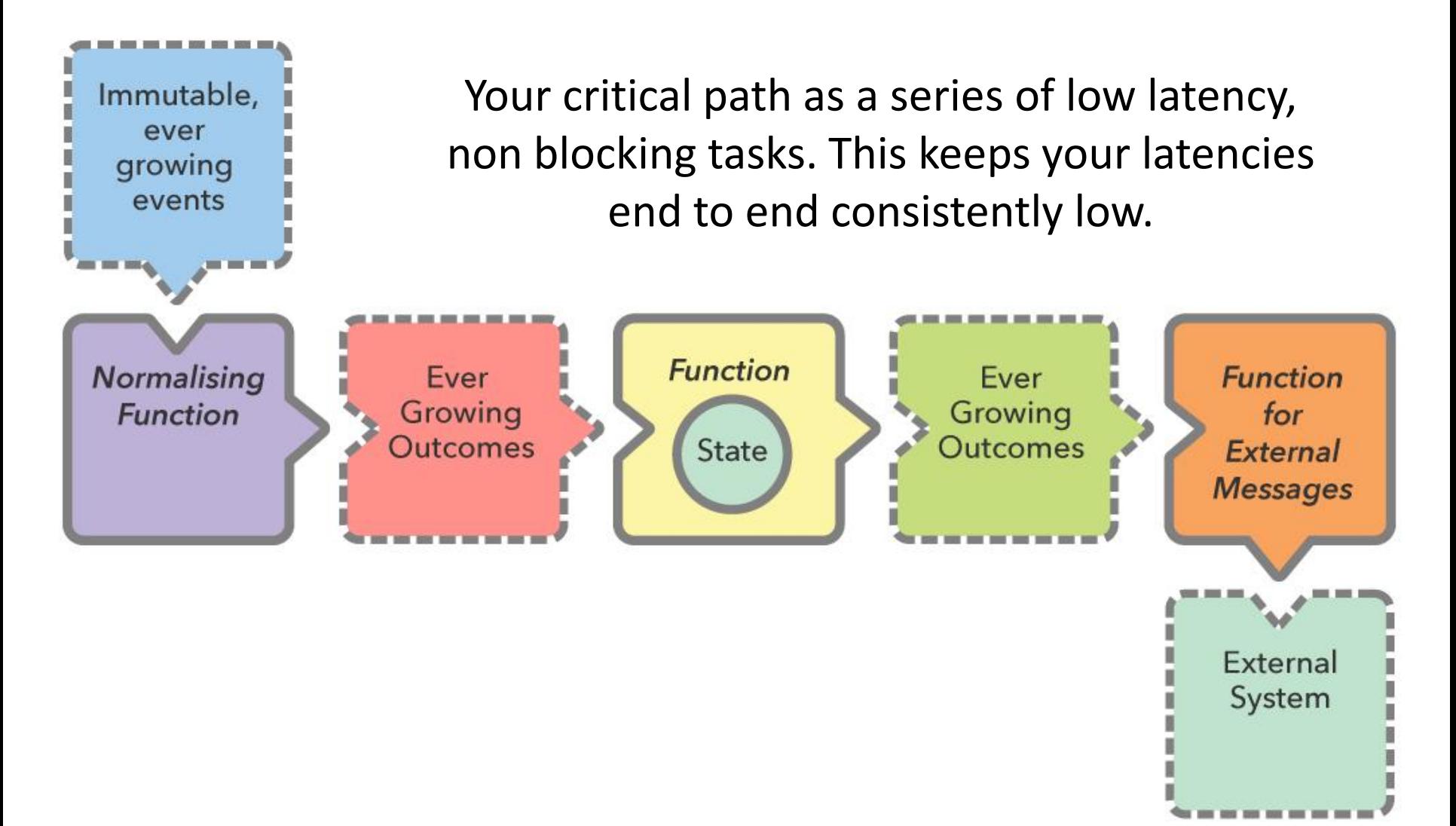

#### Lambda Architecture Services with Feedback

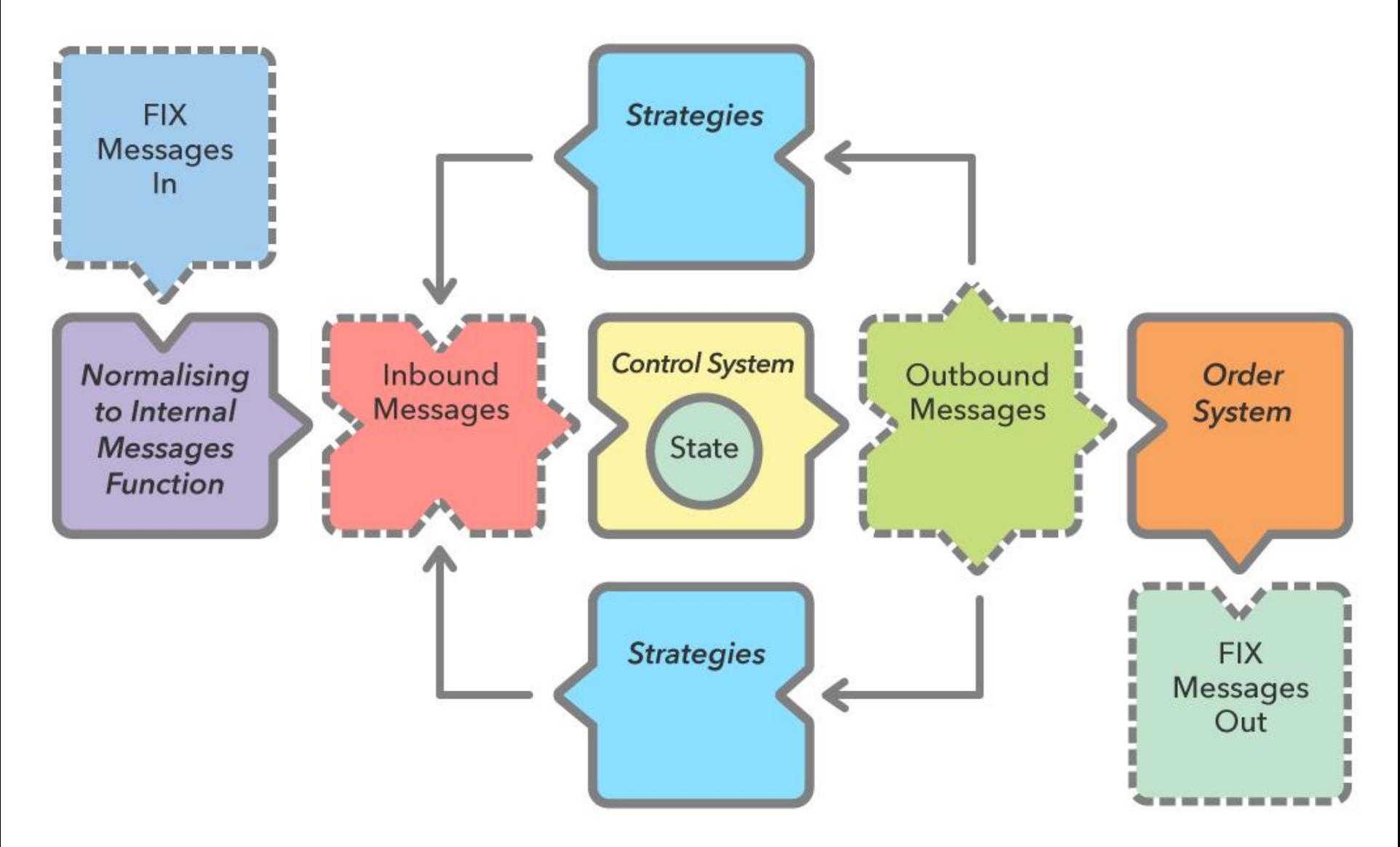

### To go faster use private data

### Micro-services do something simple with privately held data.

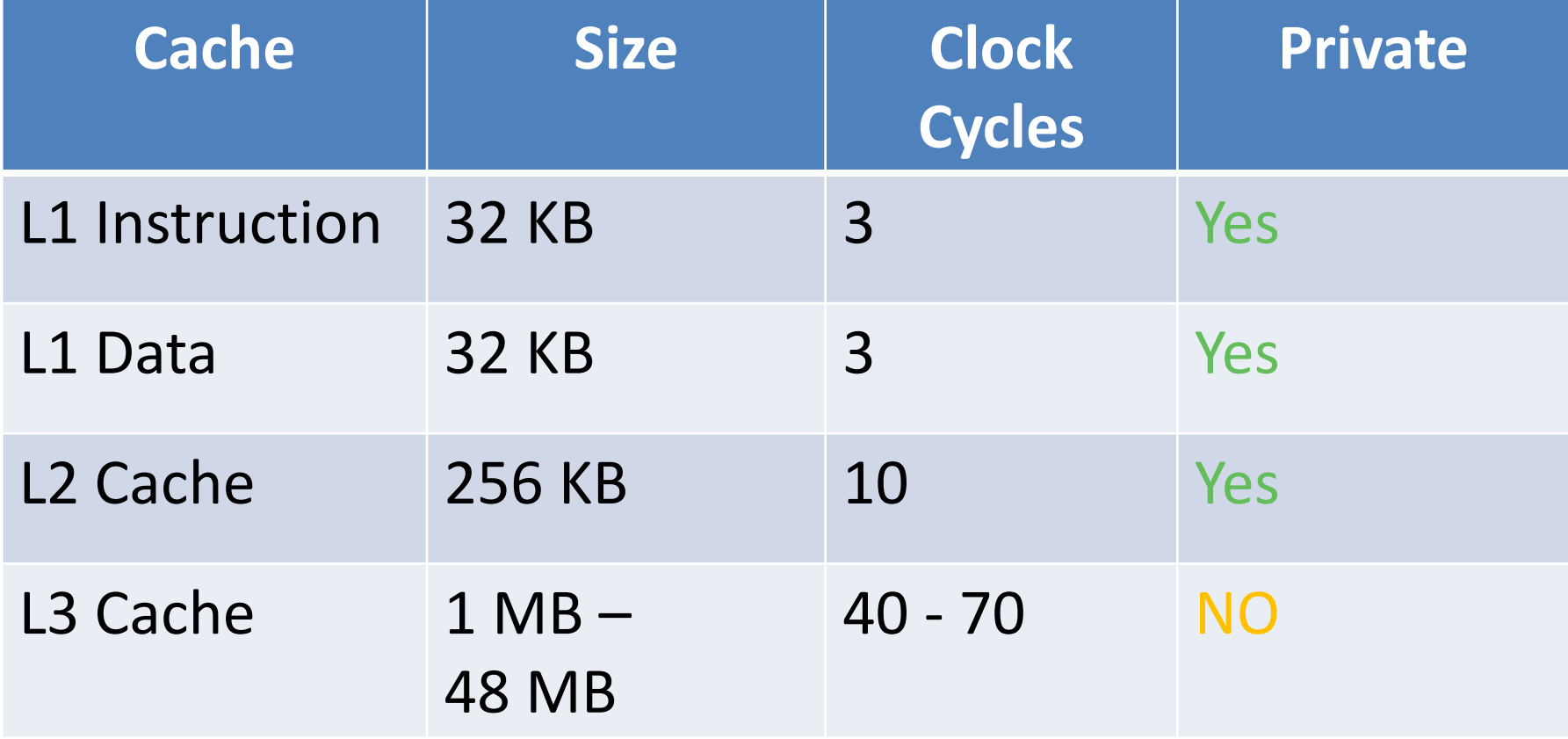

## A Computer is a Distributed System.

When you are considering short time scales of 10 microseconds or less, you have to consider that each core as a processor of it's own.

Each core

- has it's own memory (L1 & L2 caches)
- can run independently
- communicates with other cores via a L2 cache coherence bus.

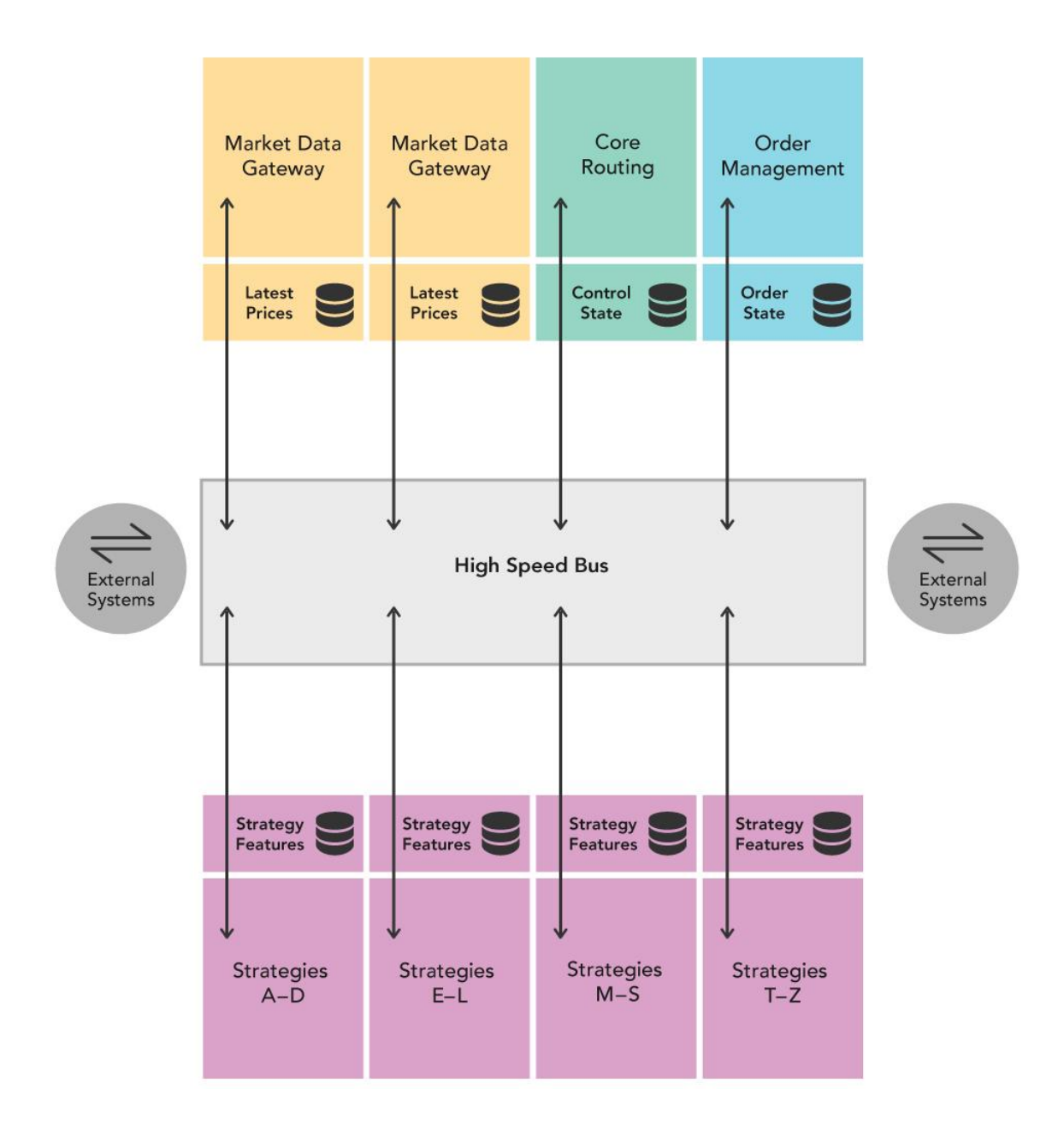

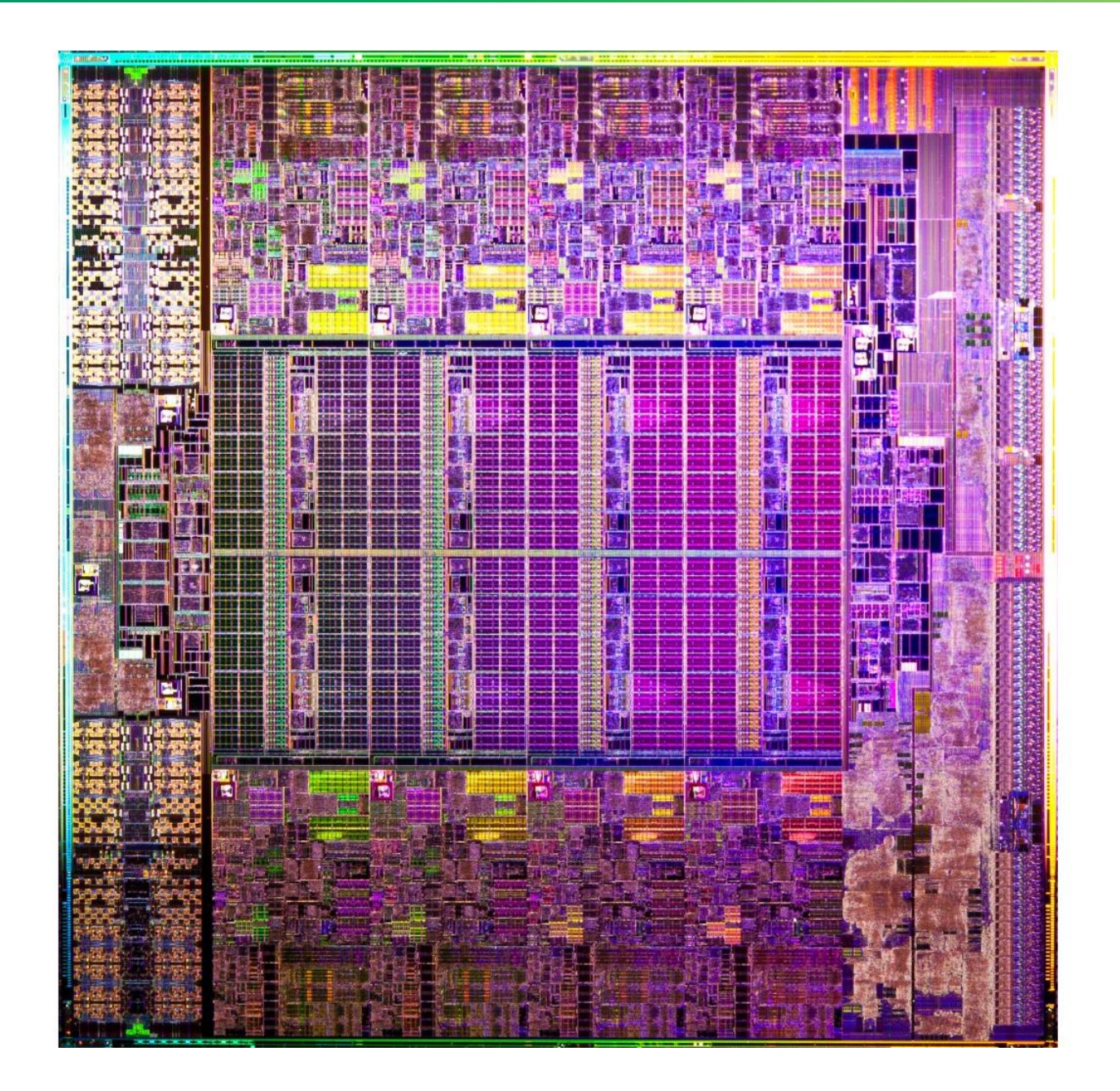

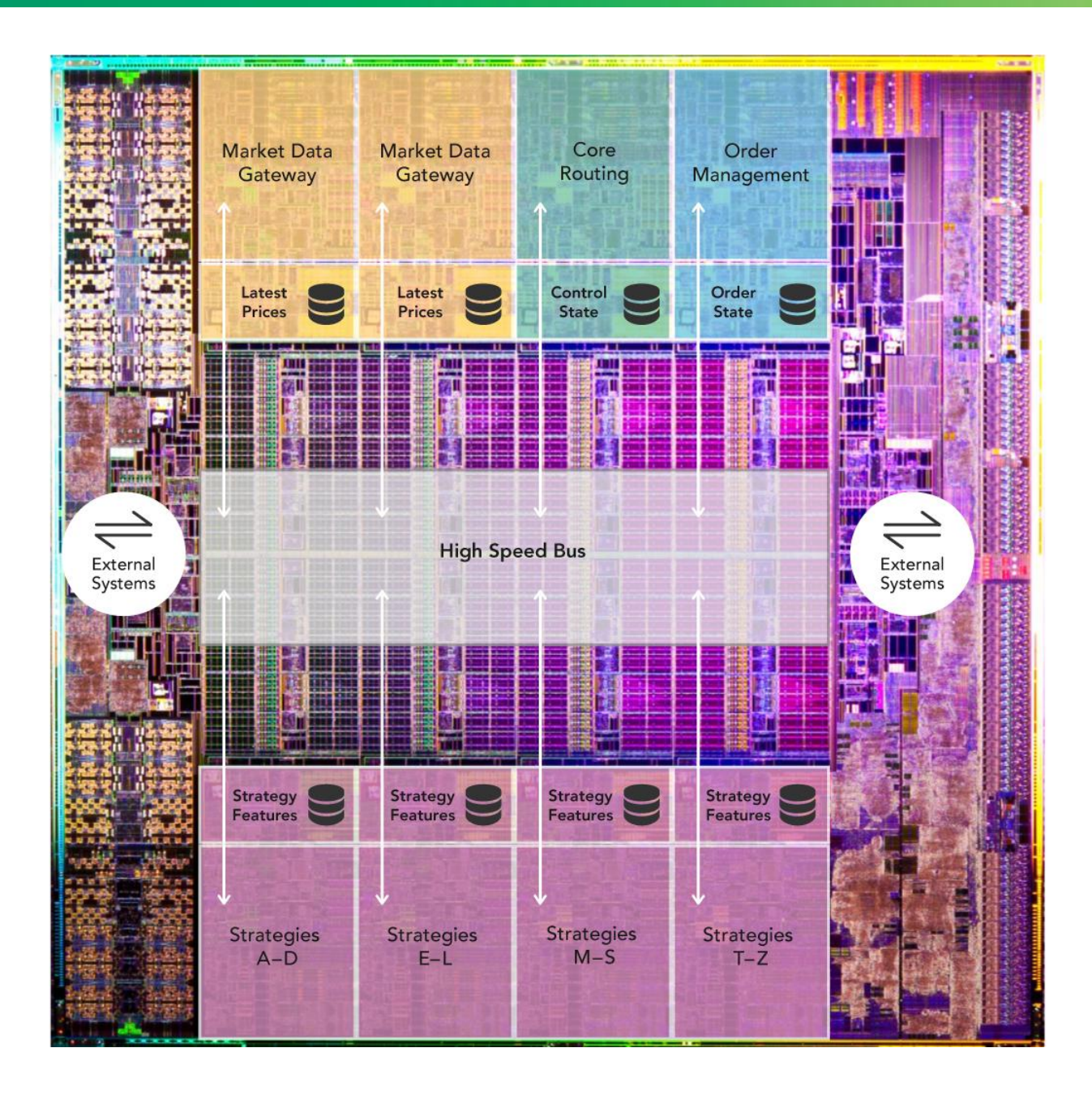

### Testing and Debugging Microservices

Frameworks can make testing and debugging harder.

You need to be able to test and debug your components without the framework, or a transport.

### Turning a Monolith into Microservices

### Business Component + Transport = Service.

### Starting with a simple contract

An asynchronous message has a type, a payload and doesn't return a result.

**public interface** SidedMarketDataListener { **void** onSidedPrice(SidedPrice sidedPrice); }

**public interface** MarketDataListener { **void** onTopOfBookPrice(TopOfBookPrice price); }

### A Data Transfer Object

**public class** SidedPrice **extends** AbstractMarshallable { String **symbol**; **long timestamp**; Side **side**; **double price**, **quantity**;

}

```
 public SidedPrice(String symbol, long timestamp, Side side, 
                    double price, double quantity) {
   this.symbol = symbol;
   this.timestamp = timestamp;
   this.side = side;
   this.price = price;
   this.quantity = quantity;
   return this;
 }
```
# Deserializable toString()

For it to deserialize the same object, no information can be lost, which useful to creating test objects from production logs.

```
SidedPrice sp = new SidedPrice("Symbol", 123456789000L, 
                            Side.Buy, 1.2345, 1_000_000);
assertEquals("!SidedPrice {\n" +
        " symbol: Symbol,\n" +
      " timestamp: 123456789000,\n" +
      " side: Buy,\n" +
      " price: 1.2345,\n" +
      " quantity: 1000000.0\n" +
 "}\n"
, sp.toString());
```
#### *// from string*

SidedPrice sp2 = Marshallable.*fromString*(sp.toString()); *assertEquals*(sp2, sp); *assertEquals*(sp2.hashCode(), sp.hashCode());

### Writing a simple component

We have a component which implements our contract and in turn calls another interface with a result

**public class** SidedMarketDataCombiner **implements** SidedMarketDataListener {

**final** MarketDataListener **mdListener**;

 **public** SidedMarketDataCombiner(MarketDataListener mdListener) { **this**.**mdListener** = mdListener; }

### Writing a simple component

The component calculates a result, using private state.

**final** Map<String, TopOfBookPrice> **priceMap** = **new** TreeMap<>();

 **public void** onSidedPrice(SidedPrice sidedPrice) { TopOfBookPrice price = **priceMap**.computeIfAbsent( sidedPrice.**symbol**, TopOfBookPrice::**new**); **if** (price.combine(sidedPrice)) **mdListener**.onTopOfBookPrice(price); }

### Testing our simple component

### We can mock the output listener of our component.

MarketDataListener listener = *createMock*(MarketDataListener.**class**); listener.onTopOfBookPrice(**new** TopOfBookPrice(**"EURUSD"**, 123456789000L, 1.1167, 1\_000\_000, Double.*NaN*, 0)); listener.onTopOfBookPrice(**new** TopOfBookPrice(**"EURUSD"**, 123456789100L, 1.1167, 1\_000\_000, 1.1172, 2\_000\_000));

*replay*(listener);

SidedMarketDataListener combiner = **new** SidedMarketDataCombiner(listener); combiner.onSidedPrice(**new** SidedPrice(**"EURUSD"**, 123456789000L, Side.*Buy*, 1.1167, 1e6)); combiner.onSidedPrice(**new** SidedPrice(**"EURUSD"**, 123456789100L, Side.*Sell*, 1.1172, 2e6));

*verify*(listener);

### Testing multiple components

We can mock the output listener of our component.

*// what we expect to happen* OrderListener listener = *createMock*(OrderListener.**class**);

listener.onOrder(**new** Order(**"EURUSD"**, Side.*Buy*, 1.1167, 1\_000\_000));

*replay*(listener);

*// build our scenario* OrderManager orderManager = **new** OrderManager(listener);

SidedMarketDataCombiner combiner = **new** SidedMarketDataCombiner(orderManager);

### Testing multiple components

*// events in: not expected to trigger*

orderManager.onOrderIdea( **new** OrderIdea(**"EURUSD"**, Side.*Buy*, 1.1180, 2e6));

combiner.onSidedPrice( **new** SidedPrice(**"EURUSD"**, 123456789000L, Side.*Sell*, 1.1172, 2e6)); combiner.onSidedPrice( **new** SidedPrice(**"EURUSD"**, 123456789100L, Side.*Buy*, 1.1160, 2e6)); combiner.onSidedPrice( **new** SidedPrice(**"EURUSD"**, 123456789100L, Side.*Buy*, 1.1167, 2e6));

*// expected to trigger* orderManager.onOrderIdea( **new** OrderIdea(**"EURUSD"**, Side.*Buy*, 1.1165, 1e6));

*verify*(listener);

## Adding a transport

Any messaging system can be used as a transport. You can use

- REST or HTTP
- JMS, Akka, MPI
- Aeron or a UDP based transport.
- Raw TCP or UDP.
- Chronicle Queue.

### Making messages transparent

orderManager.onOrderIdea(  **new** OrderIdea(**"EURUSD"**, Side.*Buy*, 1.1180, 2e6));

```
--- !!data #binary
onOrderIdea: { 
     symbol: EURUSD,
     side: Buy,
     limitPrice: 1.118,
     quantity: 2000000.0
}
```
## Why use Chronicle Queue

Chronicle Queue v4 has a number of advantages

- Broker less, only the OS needs to be up.
- Low latency, less than 10 microseconds 99% of the time.
- Persisted, giving your replay and transparency.
- Can replace your logging improving performance.
- Kernel Bypass, Shared across JVMs with a system call for each message.

```
--- !!meta-data #binary
header: !SCQStore { wireType: !WireType BINARY, writePosition: 777, roll: !SCQSRoll { 
length: 86400000, format: yyyyMMdd, epoch: 0 }, indexing: !SCQSIndexing { 
indexCount: !int 8192, indexSpacing: 64, index2Index: 0, lastIndex: 0 } }
# position: 227 
--- !!data #binary
onOrderIdea: { symbol: EURUSD, side: Buy, limitPrice: 1.118, quantity: 2000000.0 } 
# position: 306 
--- !!data #binary
onTopOfBookPrice: { symbol: EURUSD, timestamp: 123456789000, buyPrice: NaN, 
buyQuantity: 0, sellPrice: 1.1172, sellQuantity: 2000000.0 } 
# position: 434 
--- !!data #binary
onTopOfBookPrice: { symbol: EURUSD, timestamp: 123456789100, buyPrice: 1.116, 
buyQuantity: 2000000.0, sellPrice: 1.1172, sellQuantity: 2000000.0 } 
# position: 566 
--- !!data #binary
onTopOfBookPrice: { symbol: EURUSD, timestamp: 123456789100, buyPrice: 1.1167, 
buyQuantity: 2000000.0, sellPrice: 1.1172, sellQuantity: 2000000.0 } 
# position: 698 
--- !!data #binary
onOrderIdea: { symbol: EURUSD, side: Buy, limitPrice: 1.1165, quantity: 1000000.0 } 
... 
# 83885299 bytes remaining
```
# Measuring the performance?

### Measure the write latency with JMH (Java Microbenchmark Harness)

```
Percentiles, us/op:
```
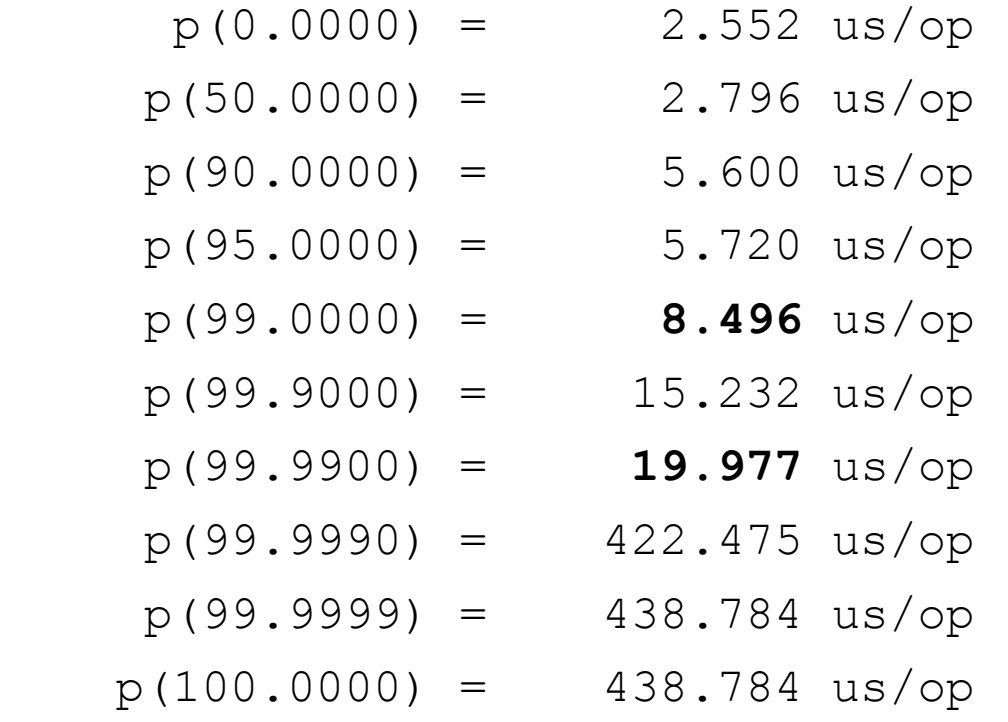

### No Flow Control?

### Market Data

Compliance

Microservices doesn't mean you have to do everything differently, only improve what you are doing already.

Microservices doesn't mean you have to do everything differently, only improve what you are doing already.

Introduce the Best Practices which make sense for you.

Microservices doesn't mean you have to do everything differently, only improve what you are doing already.

Introduce the Best Practices which make sense for you.

You will have some Best Practices already.

Microservices doesn't mean you have to do everything differently, only improve what you are doing already.

- Introduce the Best Practices which make sense for you.
- You will have some Best Practices already.

Trading Systems are distributed systems, even on one machine.

Microservices doesn't mean you have to do everything differently, only improve what you are doing already.

- Introduce the Best Practices which make sense for you.
- You will have some Best Practices already.

Trading Systems are distributed systems, even if on one machine.

Lambda Architecture is simple, so use it as much as possible.

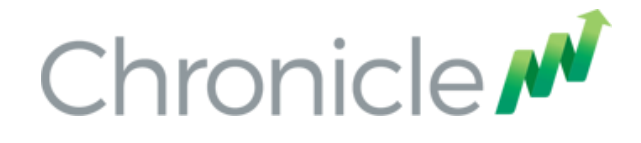

### Where can I try this out?

Low Latency Microservices examples <https://github.com/Vanilla-Java/Microservices>

The OSS Chronicle products are available <https://github.com/OpenHFT/>

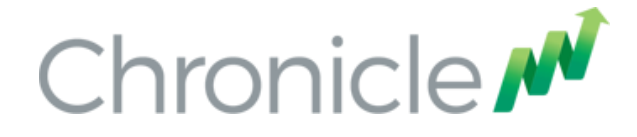

### Q & A

### Blog:<http://vanilla-java.github.io/>

[http://chronicle.software](http://chronicle.software/)

@ChronicleUG

[sales@chronicle.software](mailto:peter.lawrey@chronicle.software)

[https://groups.google.com/forum/#!forum/java-chronicle](https://groups.google.com/forum/)